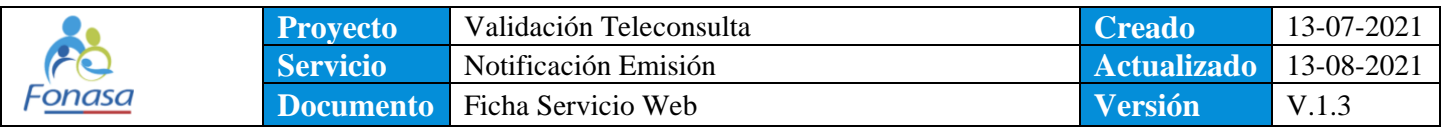

# Ficha Servicio Web: Registro Atención Teleconsulta

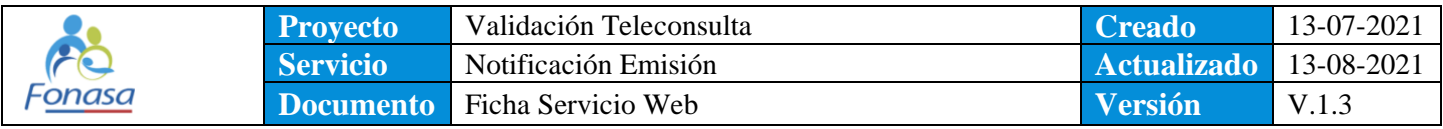

#### IDENTIFICACION Y CONTROL

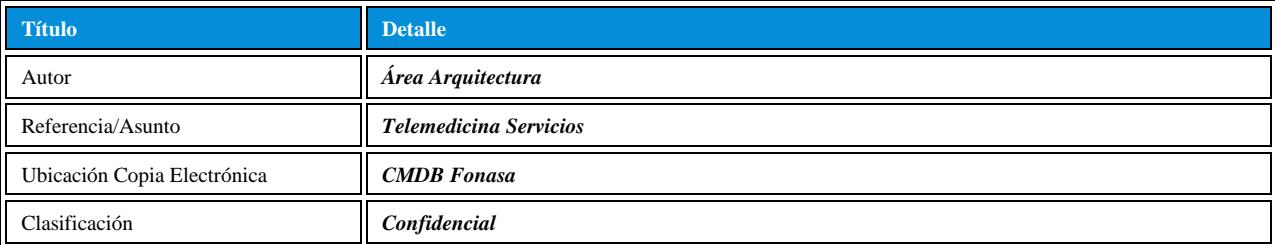

#### CONTROL DE VERSIÓN

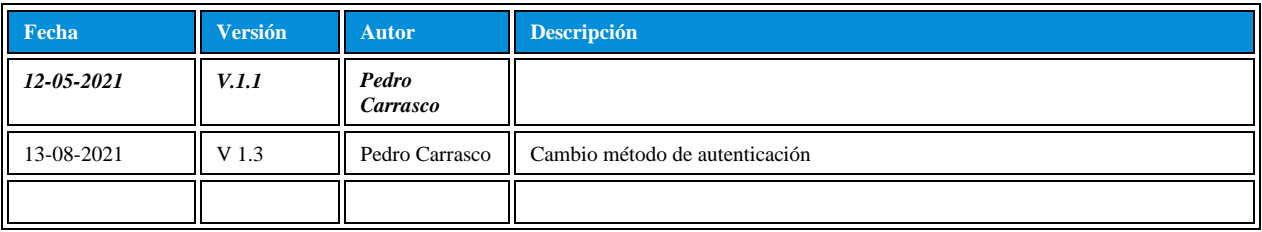

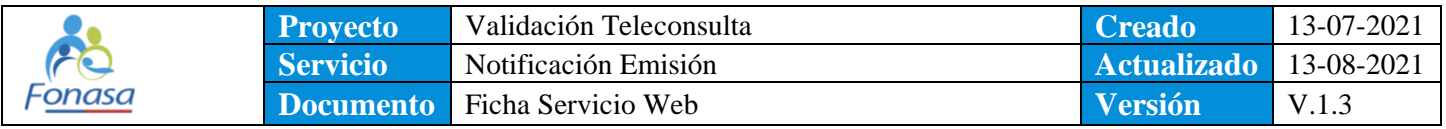

## Contenido

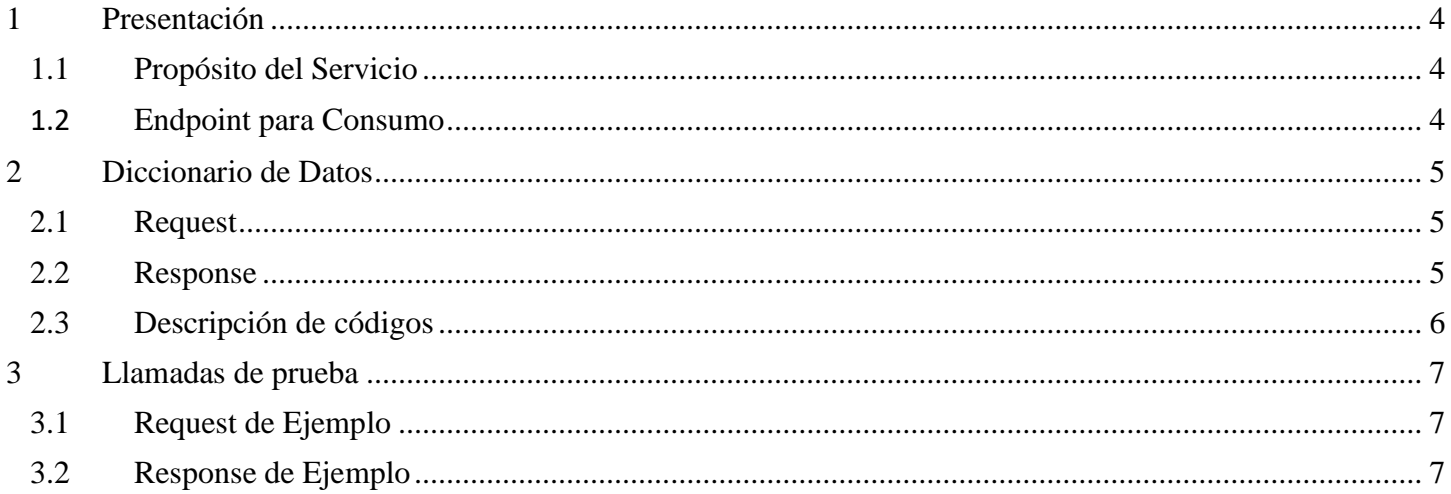

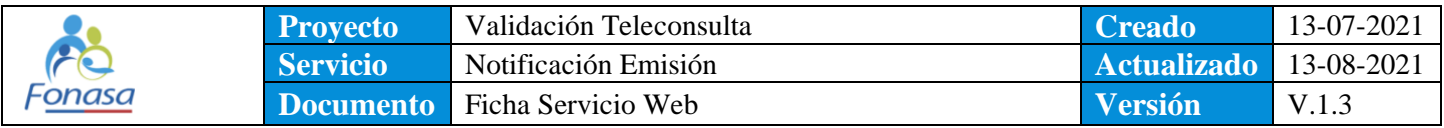

## <span id="page-3-0"></span>**1 Presentación**

#### <span id="page-3-1"></span>**1.1 Propósito del Servicio**

Permite recepcionar la notificación de un bono emitido previamente en contexto de telemedicina.

#### <span id="page-3-2"></span>**1.2 Endpoint para Consumo**

Tipo Servicio:REST Metodo HTTP: POST Formato: JSON

Certificación / QA: <https://wsqa.fonasa.cl:8443/FONASASEC/ValidacionTelemedicina/FONASANotificarEmisionRESTSEC>

Producción: <https://wscs.fonasa.cl:8443/FONASASEC/ValidacionTelemedicina/FONASANotificarEmisionRESTSEC>

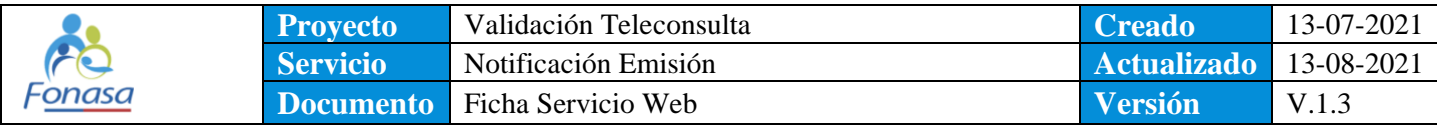

## <span id="page-4-0"></span>**2 Diccionario de Datos**

## <span id="page-4-1"></span>**2.1 Request**

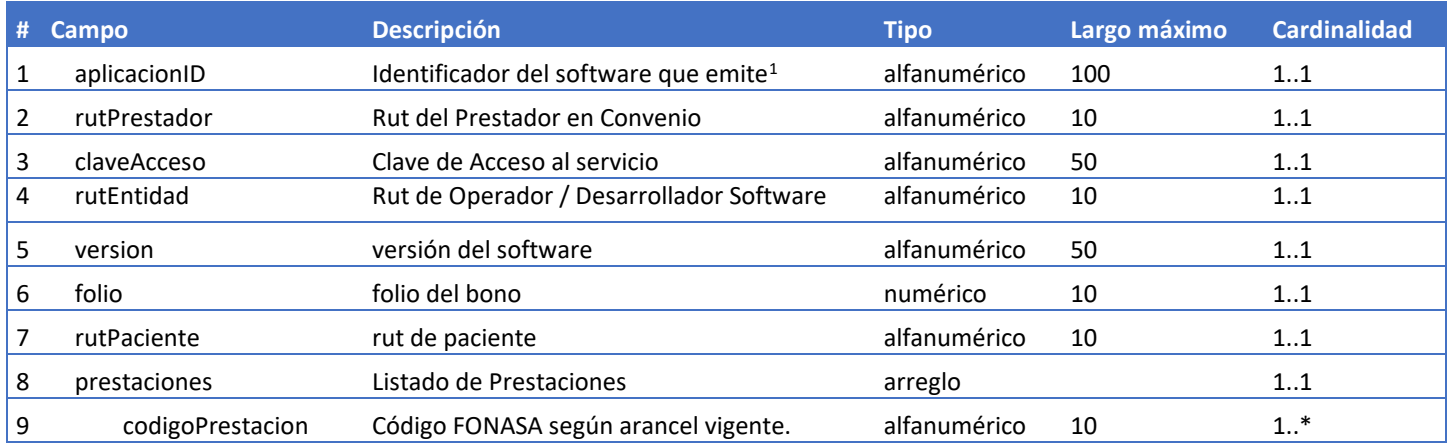

## <span id="page-4-2"></span>**2.2 Response**

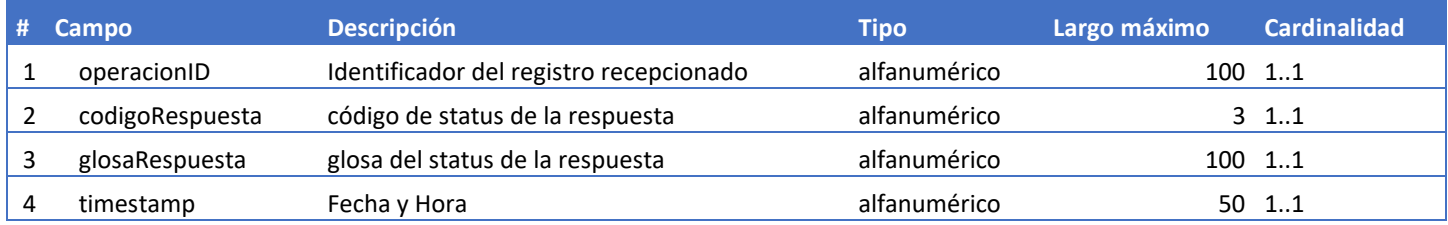

<sup>1</sup> Este identificador debe proporcionarlo el operador y/o prestador que dispone del software para integración.

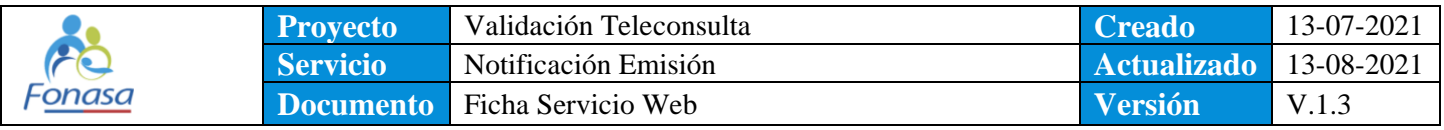

## <span id="page-5-0"></span>**2.3 Descripción de códigos**

**Código status respuesta – Código Respuesta**

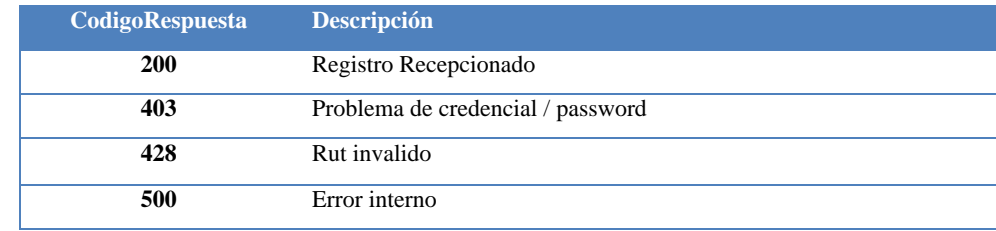

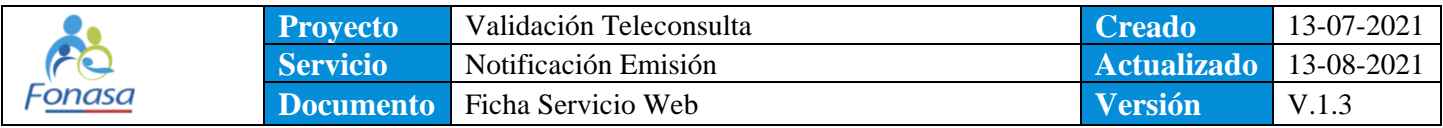

## <span id="page-6-0"></span>**3 Llamadas de prueba**

#### <span id="page-6-1"></span>**3.1 Request de Ejemplo**

#### POST

Content-Type: application/json

```
{
   "rutPrestador": "6xx030xx-0",
   "rutEntidad": "7xx994xx-2",
   "claveAcceso": "fxxxxwJg",
   "aplicacionID": "NombreSoftwareIntegrando",
   "version": "2.2021.8.3",
   "folio": "7333111",
   "rutPaciente": "150xxx75-K",
   "prestaciones": [
      {
         "codigoPrestacion": "0101001"
     }
   ]
}
```
### <span id="page-6-2"></span>**3.2 Response de Ejemplo**

```
{
   "operacionID": "2fd39dc0-f91d-47bb-ac44-ac92b52e338e",
   "codigoRespuesta": 200,
   "glosaRespuesta": "folio:123 fue recepcionado",
   "timestamp": "2021-07-27 23:36:10"
}
```